Freie Universität Berlin, Fachbereich Mathematik und Informatik Institut für Informatik, Studiengang Bioinformatik

# Praktikumsbericht

von

Carola Bothe Matrikelnummer 4869402 carola.bothe@fu-berlin.de

März bis September 2018

Charité - Universitätsmedizin Berlin Klinik für Neurologie, Campus Benjamin Franklin AG Neurophysik Hindenburgdamm 30, 12200 Berlin

> Betreuer: Dr. Gunnar Waterstraat gunnar.waterstraat@charite.de

## Inhaltsverzeichnis

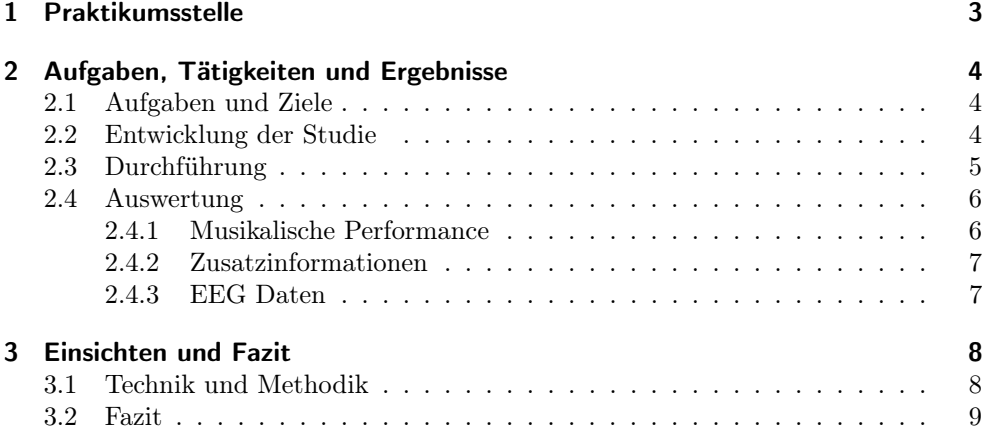

## 1 Praktikumsstelle

Die Arbeitsgruppe Neurophysik der Klinik für Neurologie wurde 1991 am Campus Benjamin Franklin gegründet. Sie verwendet physikalische Ansätze zur Beantwortung neurowissenschaftlicher Fragen. Projekte sind und waren unter anderem Arbeiten zu ultrahochfrequenten EEG-Oszillationen im somatosensorischen System (400–1200 Hz) oder zur rechnergestützten Signalverarbeitung fortlaufender sowie evozierter neuronaler Aktivität.

Die Gruppe unterhält Kooperationen zur Technischen Universität Berlin (Berlin Brain Computer Interface, BBCI), zum Bernstein Center for Computational Neuroscience (BCCN), zur Physikalisch-Technischen Bundesanstalt (PTB), zur klinischen Forschergruppe "Deep Brain Stimulation"(KFO 247), zur Deutschen Forschungsgemeinschaft (DFG SFB 618) und zur Berlin School of Mind and Brain. An meinem Projekt waren Prof. Dr. med. Gabriel Curio und mein Betreuer Dr. Gunnar Waterstraat sowie Steve Garofano, Master-Student der Berlin School of Mind and Brain, beteiligt.

Die Website der Berlin School of Mind and Brain war schnell Hauptausgangspunkt meiner Suche nach einem geeigneten Praktikumsplatz, denn sie bot eine gute Übersicht über alle Forschungsgruppen zum Thema Neurologie in Berlin. Für dieses Feld interessiere ich mich spätestens seit zwei spannenden Neurologiekursen während meines Auslandstudiums an der McGill University in Montreal, Kanada. Die Beschreibung der AG Neurophysik enthielt nun viele Aspekte, die mich besonders neugierig machten wie die Frage nach dem freien Willen, Studien zur Sprachproduktion, Gehirn-Computer-Schnittstellen, zur Rolle von Gedächtnis und Aufmerksamkeit und die Prozessierung von Musik im Gehirn. Des Weiteren gefiel mir die Methodik der Gruppe: EEG-Studien sind nicht invasiv aber nachvollziehbar.

Auf meine Anfrage bekam ich nach einiger Zeit eine Antwort mit dem derzeitigen Projekt, der Repräsentation von Polyrhythmizität auf neuronale Oszillationen. Da ich mich in meiner Freizeit gerne und viel mit Musik beschäftige, konnte ich mich schnell dafür begeistern, den Einfluss von Musik – insbesondere von Rhythmen – auf das Gehirn zu untersuchen. Beim folgenden Gespräch mussten natürlich einige Fragen zu meinem Studium geklärt werden, aber es war schnell klar, dass sich meine Mitarbeit an dem Projekt nicht nur für mich positiv auswirken würde.

Die Suche an sich war letztendlich einfacher als ich gedacht hatte. Da dies mein erstes Praktikum (abgesehen vom Schulpraktikum) war, war der schwierigste Teil wohl die Überlegung, was ich genau vom Praktikum erwarte (z.B. in Berlin oder nicht, welche Art von Einrichtung, welches Themengebiet). Ich bin froh, dass ich diese Arbeitsgruppe als meinen Praktikumsplatz gewählt habe und sie mich als ihre Praktikantin.

Zunächst war keine Bezahlung für das Praktikum vereinbart. Als klar wurde, dass das Projekt hinsichtlich Aufwand und Dauer über den Praktikumsrahmen hinausgehen würde, wurde mir ein Werkstudentenvertrag angeboten, den ich dankbar annahm.

## 2 Aufgaben, Tätigkeiten und Ergebnisse

## 2.1 Aufgaben und Ziele

Obwohl ich etwas später dazu stieß, war ich noch an der Versuchsplanung beteiligt. Die Hauptaufgabe des Praktikums waren jedoch die Durchführung der Messungen und die Bereinigung und Auswertung der dabei erhobenen Daten. Persönliche Ziele waren zudem die erfolgreiche Zusammenarbeit in Form eines Projekts, die Fähigkeit zur Erstellung und teilweise Auswertung eines EEG und die Verbesserung von Programmierfähigkeiten sowie den praktischen Einsatz von statistischen Mitteln.

### 2.2 Entwicklung der Studie

Das Projekt zur Erforschung von Entrainment neuronaler Oszillationen durch Polyrhythmen ist eine Weiterführung und Ergänzung zu anderen Studien in diesem Zusammenhang. Es ist bereits bekannt, dass die Frequenz von Gehirnschwingungen sich an gehörte Frequenzen anpasst. Dieses Einschwingen, das auch bei Unterbrechung des Stimulus kurze Zeit weiter anhält, wird auch als Entrainment bezeichnet.

Das Wort Polyrhythmus setzt sich aus den Wörtern Poly (lat. viel) und Rhythmus zusammen. Gemeint ist die Überlagerung mehrerer Rhythmen, in unserem Fall eines Zweier- und Dreier-Rhythmus (2:3 Polyrhythmus). Als Vorbild diente eine Studie mit 3:4 Polyrhythmus, bei der jedoch nur einer der beiden Rhythmen verfolgt werden sollte. Bei unserer Studie hingegen, sollen die Proband\*innen beide Rhythmen verfolgen, was nach einigen Selbstversuchen als deutlich schwieriger identifiziert wurde. Beim ersten Treffen haben wir uns daher für einen 2:3 und gegen einen 3:4 Polyrhythmus entschieden.

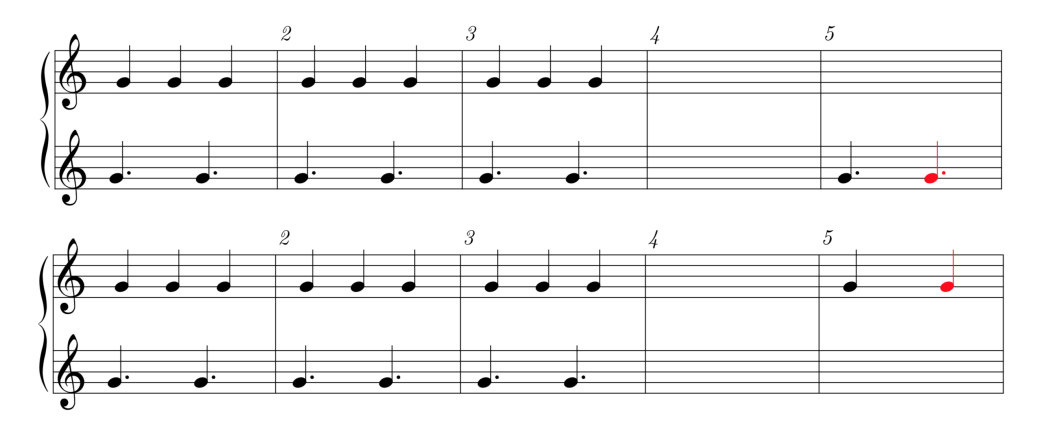

Abbildung 1: Die beiden Arten von Trials: In der oberen Zeile ist jeweils der Dreier-Rhythmus zu erkennen, in der unteren der Zweier-Rhythmus. Der Notenwert ist deutlich kürzer als auf diesem Schema, da er einem Trommelschlag entspricht. Die Proband\*innen sollen die rote Note schlagen.

Innerhalb der ersten Treffen haben wir uns auch auf den generellen Ablauf geeinigt (Abbildung 1). Die Testpersonen bekommen in der Studie drei Takte lang den Polyrhythmus zu hören, gespielt von zwei durch ihre Klangfarbe unterscheidbaren Trommeln (snare drum und woodblock). Darauf folgt ein Takt Pause, in der die Rhythmen gedanklich weiter verfolgt werden sollen. Der erste Schlag des nächsten Takts gibt dann über die Wahl des Instruments an, ob die Versuchsperson den letzten Ton des Zweier- oder Dreier-Rhythmus schlagen sollen (Hinweiston/Cue). Es gibt insgesamt 75 Einzelversuche mit dem Dreier- und 75 Versuche mit dem Zweier-Rhythmus, die in randomisierter Reihenfolge abgespielt werden. Getrennt werden einzelne Versuche (Trials) mit 2-3 Takten Pause, ebenfalls zufällig gewählt, um ein erneutes Einschwingen zu erreichen. Insgesamt dauert die Messung gute 30 Minuten, die in 6 Sessions à 5 Minuten eingeteilt wurden um Pausen zu gewährleisten. Neben der Performance auf dem Drumpad werden die Gehirnströme per EEG gemessen, um zu erkennen, ob und inwieweit sich im Gehirn Entrainment einstellt. Später soll dann die Performance mit dem Ausmaß des Entrainments korreliert werden. Zudem werden die Proband\*innen nach jeder Session befragt wie sie ihre Performance und Wachheit einschätzen.

#### 2.3 Durchführung

In der Woche, in der wir die erste Runde Messungen durchgeführt haben, waren Gunnar, Steve und ich jeden Tag von ca. 9 bis 17 Uhr anwesend. Wir haben die Durchführung in zwei Runden eingeteilt, sodass wir alle Geräte nur zweimal ver- und entkabeln mussten. Die zweite Runde wird erst nach der Auswertungen der ersten statfinden, um die technische Qualität der Daten einschätzen und ggf. noch Änderungen am experimentellen Ablauf für die verbleibenden Probanden vornehmen zu können.

Für den Versuch wird an die EEG-Kappe zunächst ein Verstärker angeschlossen, der mit einem Powerpack mit Strom versorgt wird und über einen Adapter an den EEG-Computer angeschlossen wird. Mit dem Computer ist zudem das Gerät zur Synchronisation verbunden, dass an EEG- und Ableton-Computer (benannt nach der Software, die auf ihnen läuft) Ticks (oder Clocks) im Abstand von einer Sekunde sendet. Mit dem Ableton-Computer ist es über ein Audio-Interface verbunden, welches außerdem mit den Kopfhörern verbunden ist, welche die Versuchsperson später trägt. Auch den über einen Trigger-MIDI-Converter geleiteten Input vom Drumpad leitet das Audio-Interface an den Ableton-Computer weiter. Auf dem EEG-Computer läuft neben der EEG-Software auch ein Pythonskript zur Kontrolle der Clocks. Weiterhin werden dort die Daten zur Handpräferenz (LQ = laterality quotient, basierend auf dem Edinburgh handedness inventory) und eine Datei zur Selbsteinschätzung bezüglich Performance und Wachheit nach jeder Session gespeichert.

Die Durchführung einer Messung gliederte sich dann in folgende Schritte:

- Vorbereitung
	- Ausfüllen aller benötigten Dokumente: Informationsbogen, Einverständniserklärung, Bogen zur LQ Bestimmung und Fragebogen zur musikalischen Erfahrung
	- Aufsetzen der EEG-Kappe: Ausmessen der Ausrichtung, Anbringen der Elektroden (Entfetten der Haut, Gel auftragen und verreiben, mit Gel auffüllen), Prüfen der Impedanzen (<10 kHz)
	- Ablauf erklären, Kopfhörer aufsetzen, Drumpad positionieren
	- Erklärung und Testphase bis Proband\*in sich bereit fühlt, Speichern des LQ in einer Datei und Anlegen einer weiteren für die Selbsteinschätzung
	- Impedanzen überprüfen und ggfs. nachbessern, EEG Aufzeichnung starten
- Durchführung einer Session (insgesamt 6)
	- EEG auf Muskelüberlagerungen prüfen
	- Ableton (Musikwiedergabe) starten
	- Synchronisations-Clocks starten (Pythonskript)
	- Session Aufzeichnen
	- Synchronisations-Clocks stoppen
	- Ableton stoppen
	- Versuchsperson nach Selbsteinschätzung und Wachheit fragen und Ergebnisse festhalten, Pause
- Nachbereitung
	- EEG-Aufzeichnung stoppen, Impedanzen noch einmal überprüfen, Powerpack ausschalten
	- EEG-Kappe entfernen und waschen
	- Gel auswaschen, Feedback von der Versuchsperson

## 2.4 Auswertung

## 2.4.1 Musikalische Performance

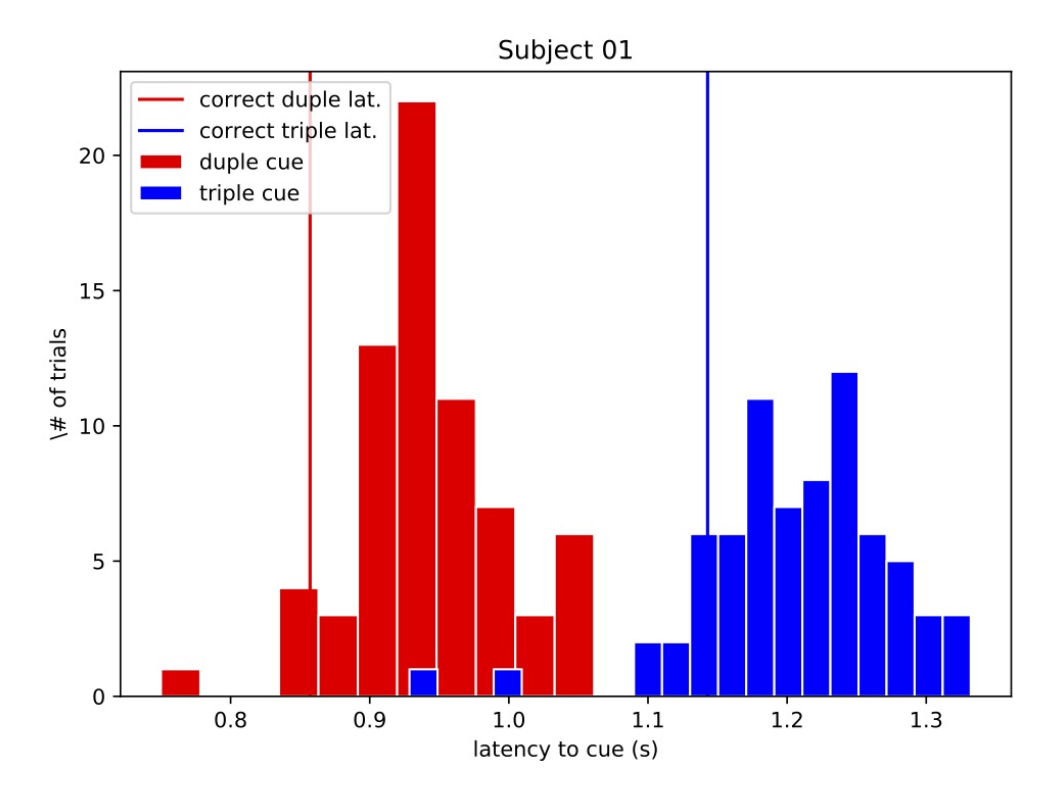

Abbildung 2: Meine Performance. Die Senkrechten zeigen den idealen Zeitpunkt.

Aus den Musikdaten mussten wir zunächst die Verzögerung zwischen dem korrekten Zeitpunkt der Antwort und der tatsächlichen Antwort der Versuchsperson über das Drumpad errechnen. Dazu hat Steve die vier verschiedenen Tracks (snare drum, woodblock, Drumpad, Synchronisation mit EEG) in .aif-Dateien konvertiert. Mithilfe eines Pythonskripts read\_aif.py lesen wir dann alle Tracks ein. Für die beiden Trommeltracks bestimmen wir die Zeitpunkte an denen sie angeschlagen werden und prüfen ob sie jeweils 75 Hinweistöne enthalten. Dann bestimmen wir für beide die Latenzzeiten also den zeitlichen Unterschied zwischen dem Hinweiston und dem Punkt an dem der/die Proband\*in auf das Drumpad geschlagen hat. Von dort lässt sich dann schnell die Latenz zwischen dem eigentlich richtigen Zeitpunkt und dem Drumpadschlag berechnen. Diese Schlaggenauigkeit (precision) plotten wir nun als Histogramm (Abbildung 2). Um die Daten später mit dem EEG zu synchronisieren, berechnen wir noch den jeweils nächsten Synchronisationstick und den zugehörigen zeitlichen Abstand und speichern alles in einer .npz-Datei.

#### 2.4.2 Zusatzinformationen

Der LQ und die musikalische Vergangenheit bzw. Qualifizierung aller Proband\*innen wurde in einer .csv-Datei abgelegt und an entsprechenden Stellen in die Auswertung mit einbezogen. Die Selbsteinschätzung der Performance und Wachheit wurde für jede/n Proband\*in im jeweiligen Ordner in einer .txt-Datei festgehalten. Sowohl die musikalische Qualifikation wie auch die Selbsteinschätzung sollen später mit der wahren Performance korreliert werden.

#### 2.4.3 EEG Daten

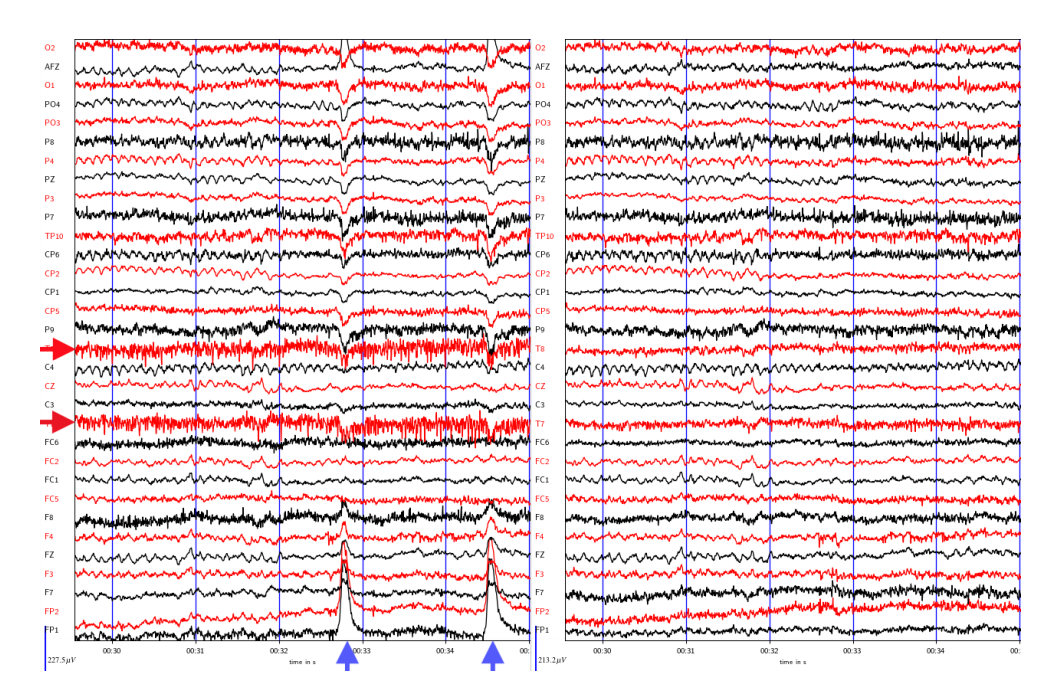

Abbildung 3: EEG vor und nach der Artefaktkorrektur, hier insbesondere Muskelaktivität (rote Pfeile) und Blinzeln (blaue Pfeile) mit ICA.

Ein Elektroencephalogramm ist durch seine nicht-invasive Natur relativ anfällig für Störungen. Daher war der erste Schritt der EEG Datenverarbeitung die Bereinigung von Artefakten wie zum Beispiel Muskelaktivitäten beim Bewegen von Kopf oder Augen, Blinzeln oder Schlucken. Dazu geht man zuerst die EEG Aufzeichnung manuell durch und markiert die gröbsten Artefakte wie sie zum Beispiel während der Pausen auftreten. Anschließend führt man eine ICA (independent component analysis) durch. Das Ergebnis visualisieren wir mithilfe von weiteren Pythonskripten und analysieren welche der erhaltenen unabhängigen Komponenten durch Artefakte dominiert werden. Aus allen anderen Komponenten wird dann umgekehrt wieder das EEG errechnet, diesmal ohne oder zumindest mit weniger Artefakten. Aus den bereinigten EEG-Daten werden wir später dann den Grad des Entrainments berechnen und ihn mit der Performance in Verbindung setzen.

## 3 Einsichten und Fazit

#### 3.1 Technik und Methodik

Der Zeitumfang des Projekts überschritt den Rahmen des Praktikums, weshalb auch noch nicht alle Auswertungen vorliegen. Die Korrelation zwischen Performance und musikalischer Qualifikation liegt jedoch zum Beispiel bereits vor. Entgegen unseren Erwartungen konnten wir keinen Zusammenhang feststellen. Es war für mich interessant zu sehen, wie man mit solch unvorhergesehenen Ergebnissen umgeht. Zum Beispiel haben wir überlegt ob der Score für den musikalischen Hintergrund nicht das abbildet, was wir eigentlich vergleichen möchten. Oder ob wir vielleicht einige Aspekte des Fragebogens mehr werten sollten als andere. Es bleibt abzuwarten, ob wir die Ursache noch finden oder vielleicht für die zweite Runde Messungen ein anderes Mittel zur Erhebung der Musikalität nutzen werden.

Manchmal muss man erst etwas ausprobieren um herauszufinden, dass eine Alternative besser wäre. So wollten wir z.B. die musikalischen Tracks von Ableton zunächst in MIDI-Dateien umwandeln. Ich habe mich daraufhin ausgiebig mit diesem Format auseinandergesetzt, vor allem mit seiner für Nichtmusiker ungewöhnlichen Art, Zeit und Tempi zu speichern. Als ich dann endlich verstanden hatte, wie ich die Zeiten und somit die Performance extrahieren würde können, stießen wir auf ein Problem: Die Genauigkeit von MIDI-Dateien war geringer als die des EEG und das war nicht wünschenswert. Der Beschluss, stattdessen AIF-Dateien zu verwenden, traf mich unerwartet und es kostete mich viel Überwindung noch einmal umzudenken, nachdem ich schon so viel Zeit in die Auswertung von MIDI-Dateien investiert hatte. Letztendlich war der Wechsel jedoch sinnvoll und ich kann nun sowohl mit MIDI- als auch mit AIF-Dateien umgehen. Die Arbeit mit AIF-Dateien ist zudem angenehmer.

Auch die Arbeit mit einem EEG war für mich neu. Die generelle Funktionsweise war mir zwar bewusst, aber wie die genaue Durchführung aussieht nicht. Zum Beispiel dauert das Anlegen sehr lange, da man jede einzelne Elektrode erst über ein Gel mit der Kopfhaut verbinden muss. Mehr Elektroden bedeuten also nicht nur eine bessere Auflösung sondern auch deutlich mehr Arbeit und Zeit pro Versuch. Beim Anlegen sollte man immer wieder die Impedanzen überprüfen, vor allem die der Erd- und Referenzelektroden. Auch interessant fand ich, dass die kleinsten Bewegungen oder Muskelanspannungen sofort im EEG sichtbar werden und man die Proband\*innen immer wieder erinnern muss, sich möglichst zu entspannen und still zu halten.

Worauf wir beim Aufzeichnen am meisten geachtet und doch noch Fehler gemacht

haben war die Synchronisation zwischen EEG und Drumpad über die Synchronisations-Clocks. Wie beim Versuchsablauf beschrieben, lief die EEG Aufzeichnung durch, während das Musikprogramm und die Synchronisationsmaschine immer wieder gestoppt und gestartet wurden. Dabei musste man aufpassen, dass das Gerät zur Synchronisation immer zuerst gestartet und zuletzt beendet wird, damit man niemals eine musikalische Performance aufzeichnet, die keinem EEG zugeordnet werden kann. Nach den Aufzeichnungen sollten die Audio- und EEG-Aufzeichnungen die genau gleiche Menge an Synchronisations-Clocks enthalten. Auch wenn uns das bewusst war, sind Steve und mir dabei immer wieder kleine Fehler unterlaufen. Dann haben wir beides gestoppt und noch einmal richtig gestartet. Solche Fehler haben wir in einer Logdatei festgehalten, um später bestimmte Abschnitte manuell herauszuschneiden.

Fehler dieser Art waren also nicht so schlimm, da man sie im Nachhinein noch korrigieren konnte. Bei der allerletzten Aufnahme ist mir jedoch ein Fehler passiert, den man nicht mehr beheben konnte: Ich habe vergessen, beim EEG-Programm auf 'Aufnahme' zu drücken. Natürlich habe ich mir zunächst Ausreden zurechtgelegt wie z.B. dass ich den Raum zwischendurch verlassen hatte und dachte Steve hätte es schon gemacht und dass das EEG-Programm schlecht sichtbar macht, ob man gerade aufnimmt. Aber letztendlich war es doch meine Aufgabe und mein Versäumnis und ich konnte auch gut verstehen, dass der/die Proband\*in nicht noch einmal von vorne anfangen wollte als ich am Ende des Versuchs meinen Fehler bemerkte. Dafür verantwortlich zu sein, dass ein kompletter Versuch und mindestens zwei Stunden Arbeit von drei Personen umsonst gewesen war, war kein schönes Gefühl. Ich hab eine Weile gebraucht, um darüber hinweg zukommen und mir selbst zu verzeihen. Obwohl meine Teamkollegen sehr verständnisvoll waren und direkt von allerhand Fehlern berichteten, den ihnen schon unterlaufen waren. Daraus gelernt habe ich auf jeden Fall, dass man auch nach einem langen Tag in einer langen Woche immer noch alles zweimal überprüfen sollte, insbesondere ob man alle relevanten Daten auch wirklich aufzeichnet. Außerdem sollte man nie einfach davon ausgehen, dass irgendjemand etwas erledigt hat sondern lieber nachfragen, vor allem wenn es die eigene Aufgabe war. Und schlussendlich, dass Fehler leider immer passieren werden und man sie sich selbst wie seinen Kolleg\*innen verzeihen muss.

### 3.2 Fazit

Mit vier Mitarbeitenden und bis jetzt erst 10 Proband\*innen handelte es sich um ein kleines Projekt. Dies hatte jedoch den Vorteil, dass ich von der Planungsphase, über die Datenerhebung bis zur Auswertung alle Schritte miterleben durfte. Die Zusammenarbeit mit den anderen Teammitgliedern war sehr angenehm. Abgesehen von den Treffen zum Messen, haben wir uns alle paar Wochen getroffen um grundlegende Dinge zu klären und standen per Mail in Kontakt. Außerdem haben Gunnar und ich uns zwischendurch zum gemeinsamen Programmieren getroffen, vor allem wenn ich alleine an meine Grenzen stieß. Unter Praktikum hatte ich mir ursprünglich eine Art Vollzeittätigkeit vorgestellt, bei der ich meinem Betreuer den Tag über folge. Da Gunnar wie der Leiter der Gruppe jedoch praktizierender Arzt ist, lief das Praktikum etwas anders ab. Dies hatte den Nachteil, dass ich vielleicht nicht den typischen Alltag eines Bioinformatikers kennen lernen konnte. Andererseits weiß ich nicht, ob es so etwas überhaupt gibt. Bioinformatiker arbeiten in den unterschiedlichsten Branchen und es war interessant zu sehen, wie man Medizin und Informatik zu Forschungszwecken verbindet. Auch, dass man eher eigenständig an Teilaufgaben arbeitet und sich

dann bei Meetings abspricht, ist meiner Meinung nach nah am späteren Berufsalltag.

Meine Programmierfähigkeiten konnte ich ebenfalls gut erweitern. Entgegen meiner Erwartung, die Datenauswertung wie im Studium mit R zu machen, haben wir nur die Sprache Python genutzt und ich bin froh, dass ich mit ihr im Rahmen meines Softwareprojekts und meiner Bachelorarbeit schon gearbeitet hatte. Denn auch wenn einem das Studium zeigt wie man sich schnell in neue Sprache einfindet, war es hilfreich bereits Grundkenntnisse zu haben. An die Erfahrung und Schnelligkeit meines Betreuers kam ich jedoch bei weitem noch nicht heran und ich habe durch das gemeinsame Programmieren viel gelernt. Auch wenn ich weiß, dass das so nicht gewollt ist, hatte ich im Studium immer eher das Gefühl, eine Programmiersprache zu lernen. Hier hatte ich das Gefühl, ich nutze die Sprache um Ergebnisse zu erhalten und lerne sie dabei nebenbei. Ich werde versuchen, diese Art zu denken auch ins Studium zu übertragen. Auch im Bereich der Medizin habe ich einiges dazu gelernt. Da ich im Ausland zwei Neurologiekurse für das eine Modul hier besuchen musste, hatte ich verglichen zu meinen Kommilitonen etwas mehr Vorwissen in diesem Bereich. Natürlich ist das Anlegen und Auswerten eines EEG jedoch eher Detailwissen und somit Ergänzung des Studiums und nicht nur praktische Anwendung der Inhalte. Jetzt, wo ich etwas Praktisches im Bereich der Neurologie gemacht habe, bin ich noch motivierter, mehr über verwandte Themengebiete zu lernen. Ich werde im Master das Neurologie-Forschungsmodul wählen und hoffe, dass sich ein paar Inhalte überschneiden.

Bis dahin freue ich mich sehr, dass ich als Werkstudent weiterhin an dem Projekt arbeiten darf und hoffentlich auch an vielen weiteren. Für die Praktikumssuche kann ich nur empfehlen, danach zu suchen was einem Spaß macht und sich einfach zu trauen, Arbeitsgruppen und Einzelpersonen anzuschreiben. Außerdem empfiehlt es sich durchaus, ab dem 3. Semester eine studiengangsnahe Stelle als Werkstudent anzunehmen, denn man kann nie genug praktische Erfahrung sammeln. Meine Praktikumsstelle kann ich ohne Bedenken weiterempfehlen.